# Optimize Your Profile on SigningAgent.com

Get noticed by title and signing service companies. Log in at **NationalNotary.org/My-NNA** to update your profile today.

#### **1** PROFILE DETAILS

Review your details for accuracy. Pay special attention to the last two items of your profile.

- Be sure to set "Show my listing on SigningAgent.com" to "Yes" so clients can find you.
- At the end of this section is a link to your profile. You can copy and paste the link into emails to verify your credentials or promote your services.

#### PROFILE IMAGE

Clients want to see who they're hiring. Upload a professional headshot to increase your chances of being chosen.

#### **B** CONTACT INFORMATION

If you're hard to contact, potential clients might move on. So fill out this section completely.

- A primary address is required to appear on SigningAgent.com.
- If you have a Loan Document Delivery Address, include it.

#### **4 NOTARY SERVICES**

List the details of your business here. What are your business hours? Are you an attorney? How many years of NSA experience do you have? Do you speak another language?

#### **5** SERVICE AREAS

List the counties in which you'll work. This lets potential clients know if you work in the area where you'll be needed.

#### **6 DIVERSE BUSINESS TYPE**

List your diverse business certifications here. Companies may use this information to narrow their search for the right NSA.

#### **7** NSA CONNECTION

Look up and network with other NSAs. Opt in to NSA Connection and choose how much of your profile to show.

#### **(3) ADDITIONAL INFORMATION**

Introduce yourself! Treat this as a cover letter for a job application. Say something about yourself and highlight any qualifications or experience that a title or service company might find valuable.

#### STAND OUT from the crowd

Earn priority ranking when you pass the Certification Exam. You can earn an even higher ranking when you complete NSA training with the NNA.

## NationalNotary.org/My-NNA 1-800-876-6827

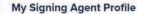

Your Signing Agent Profile will appear on SigningAgent.com when you opt in to participate and have a valid background screening. View a sample SigningAgent.com NSA profile page.

Get tips on filling out and optimizing your SigningAgent.com profile

When your background screen is completed and active, and you've opted in to appear, the direct link to your NSA profile page on SigningAgent.com is: https://www.signingagent.com/profile/123456789

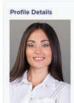

0

0

Name: Jane Marketing Background Screened as: Active: Yes NNA Membership Expiration Date: 12/31/20XX NNA Certified: Yes Background Screening: Yes

### NNA Exam Expiration Date:

Commission Number: 11111 Commission Expiration Date: 8/31/20XX Commission State: California

Non-NNA issued E&O Insurance Coverage: \$25,000 Non-NNA issued E&O Insurance Expiration: Non-NNA issued E&O Insurance Certificate: View Certificate

Signing Agent Training Completed: 11/13/20XX Notary Essentials Completed: No

Notary Appointment Certificate: View Certificate Promote me as a Signing Agent: Yes

Contact Information Email: Janemarketing@nationalnotary.org Company: National Notary Association Website: https://www.nationalnotary.org County: LOS ANGELES Business Phone: (818) 739-4000 Home Phone: (555) 555-2222 Mobile Phone: Primary Address: 9350 DeSoto Ave Edit

Edit

Edit

Edit

Edit

Edit

Chatsworth, CA 91311 Loan Document Delivery Address

9350 DeSoto Ave Chatsworth, CA 91311

Service Days Availability:

Monday 7AM - 5PM

Tuesday 7AM - 5PM

Wednesday 9AM - 6PM

Saturday 12PM - 2PM

#### 4 Services

6

6

7

8

B

Lam an attorney: Yes Experience: 5 Years Will Travel: 26-50 miles Languages: American Sign Language Assignments: No RON System Providers: Notarize, NotaryCam, Signix IPEN System Providers: DocuSign, DocVerliy, Nexsys Technologies LLC / Nexsys Clear Sign Mobile OS & Devices: Android/Tablet, IOS/RPad, JOS/Smartphone Commissioned State: California

Service Area Counties: Alameda, Napa, San Francisco, San Mateo, Santa Cruz

Diverse Business Type Minority-owned (MBE) Service-disabled veteran-owned (DVBE) Small disadvantaged (SDBE) Woman-owned (WBE)

#### NSA Connection Current Status: Opted In Showing Partial Profile Information

Additional Information

Proficient in a variety of loan types: Refinance, purchase, seller, reverse mortgage and applications, out-of-state loans, piggy-back mortgages, home equity line of credit, electronic signings, grant deeds, signings with Power of Attorney and more. Servicing areas within West Los Angeles County and East Ventura County.

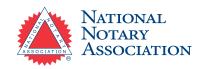